# Lambda Deployment - GMPLS -

Kenichi Nagami Intec NetCore Inc.

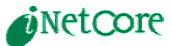

### What is GMPLS?

- GMPLS stands for "Generalized MPLS".
- GMPLS differs from traditional MPLS in that it supports multiple types of switching such as:
  - PSC : Packet Switch Capable
  - L2SC : Layer 2 Switch Capable
  - TDM : Time-Division Multiplex capable
  - LSC : Lambda Switch Capable
  - FSC : Fiber Switch Capable

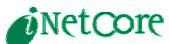

### MPLS Overview

RSVP-TE signaling creates a forwarding table.

| For         | Forwarding Table |                    |                   | Forwarding Table  |                    | le F   | orwardi           | е                   |          |
|-------------|------------------|--------------------|-------------------|-------------------|--------------------|--------|-------------------|---------------------|----------|
| Prefix<br>A | In<br>Label      | Out<br>Label<br>19 |                   | In<br>Label<br>20 | Out<br>Label<br>30 |        | In<br>Label<br>20 | Out<br>Label<br>pop |          |
|             |                  |                    |                   |                   |                    |        |                   |                     |          |
| Dst<br>A    |                  |                    | Ost Label<br>A 20 |                   |                    | Dst La | bel<br>0          |                     | Dst<br>A |

### **GMPLS** - Forwarding

- GMPLS is similar to MPLS.
- For example, the label is lambda.

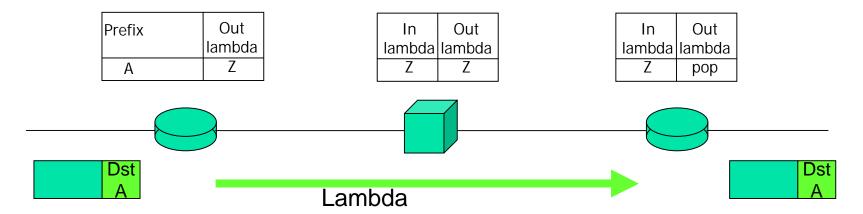

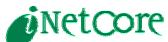

### Extension from MPLS

- Signaling
  - RFC3473: GMPLS Signaling RSVP-TE Extensions
- Routing
  - Routing Extensions in Support of GMPLS draft-ietf-ccamp-gmpls-routing (Status RFC Ed Queue)
  - OSPF Extensions in Support of GMPLS draft-ietf-ccamp-ospf-gmpls-extensions (Status: RFC Ed Queue)
- Link Management
  - Link Management Protocol (LMP)
    draft-ietf-ccamp-lmp (Status: RFC Ed Queue)

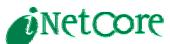

# Signaling: RSVP-TE

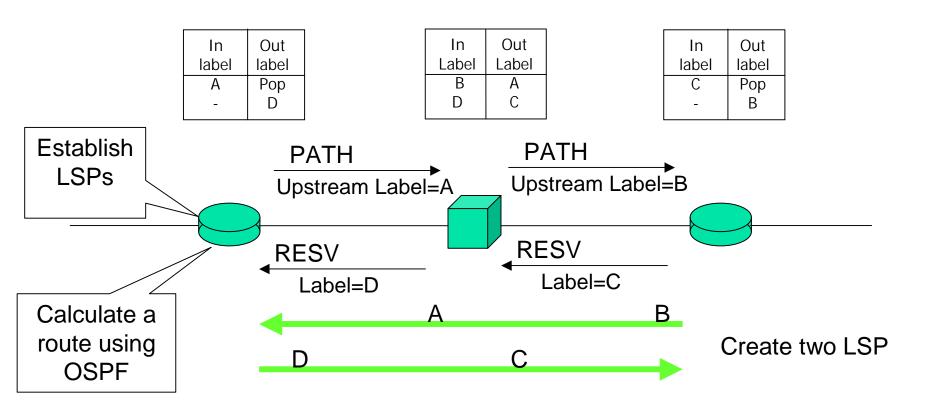

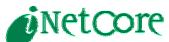

# Routing: OSPF

- LSP path is calculated by using OSPF information in the head end.
- OSPF information has all network topology.
- This calculation is similar to MPLS.

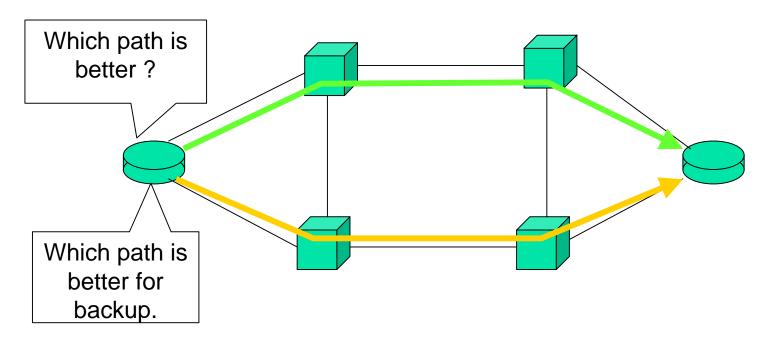

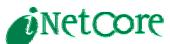

## Routing: OSPF

- Difference from MPLS are:
- draft-ietf-ospf-gmpls-extensions-12.txt
  - Link Local/Remote Identifiers
  - Link Protection Type
  - Interface Switching Capability Descriptor
  - Shared Risk Link Group

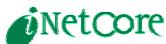

#### OSPF - Interface Switching Capability Descriptor

Exchange Interface Switching Capability using OSPF opaque LSA

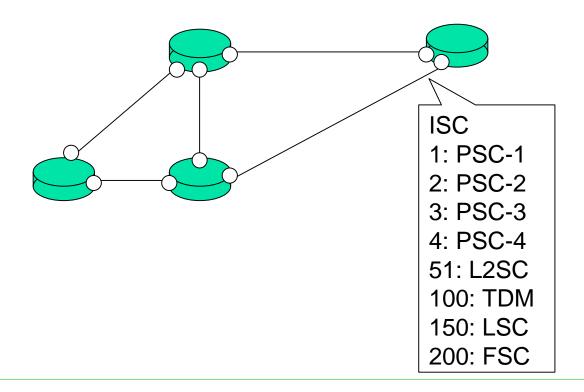

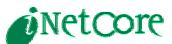

### OSPF – Shared Risk Link Group

- "shared risk link group (SRLG)" if they share a resource whose failure may affect all links.
- For example, two fibers in the same conduit would be in the same SRLG.

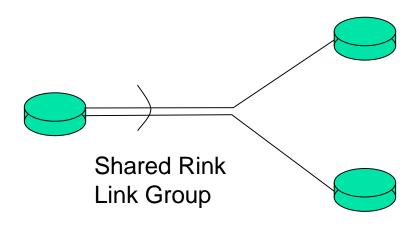

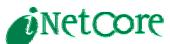

### LMP – Link Management Protocol

- Two core procedure of LMP are:
  - control channel management
    - Config message exchange
    - fast keep-alive mechanism
  - link property correlation
- Optional procedure of LMP are:
  - Verifying Link Connectivity
  - Fault Management

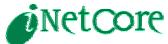

### LMP – Control Channel Management

- Establish control channel
- Maintain control channel connectivity

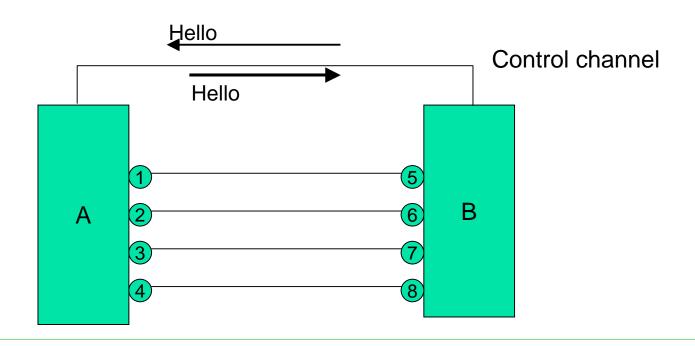

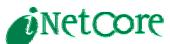

# LMP - link property correlation

 Exchange and verify for consistency the TE and data link information on both sides.

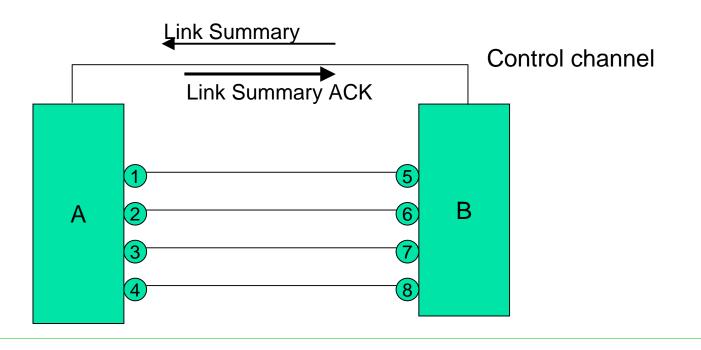

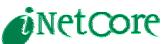

### LMP – Verifying Link Connectivity

- To verify the physical connectivity of the data links and dynamically learn (i.e., discover) the TE link.
- The procedure SHOULD be done when establishing a TE link, and subsequently, on a periodic basis for all unallocated (free) data links of the TE link.

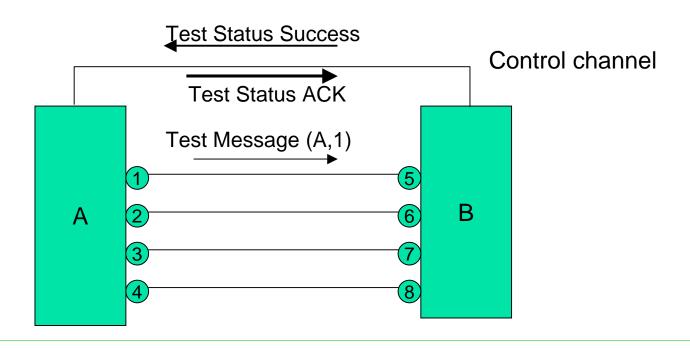

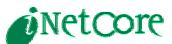

# LMP – Fault Management

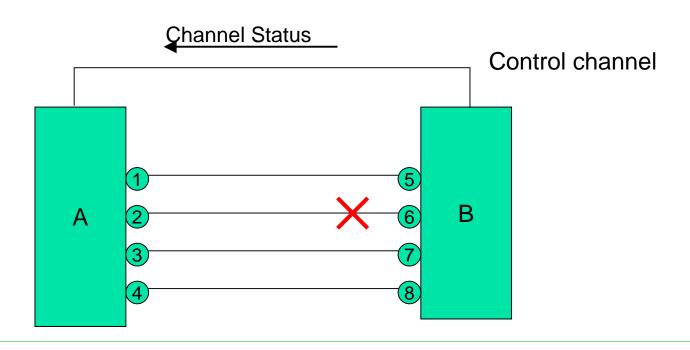

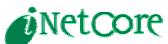

### Questions?

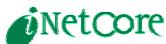